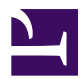

 $\overline{v}$ b<!DOCTYPE html> <html> <html> <head> <title>Prince Furniture</title> <link rel="stylesheet" href="PrinceFurniture.css" /> <link rel="stylesheet" href="blueberry.css" /> <script src="https://ajax.googleapis.com/ajax/libs/jquery/1.6.1/ jquery.min.js"></script> <script src="jquery.blueberry.js"></script> </head> <script>  $\mathcal{S}(\text{window})$ .load(function () { $\mathcal{S}'(\text{blueberry})$ .blueberry(); }); </script> <br/>body> <div class="outer"> <div class="headercontainer"> <div class="logo"><a href=""><img src="images/PrinceFurnitureLogo.svg"/></a> <div class="extramenu"> <p> <span style="color: #ef5a24">></span> Talk to us<br/>style="color: \*\*\* #ef5a24">></span> Check stock availability<br/> <span style="color: #ef5a24">></span> Our Location<br/> <span style="color: #ef5a24">></span> Our Service  $\langle p \rangle \langle \text{div} \rangle \langle \text{div} \rangle \langle \text{u} \rangle$  class=navigation-bar  $\langle \text{div} \rangle \langle \text{u} \rangle \langle \text{u} \rangle$  href="#a">Living Room</a></li> <li><a href="#b">Bedroom</a></li> <li><a href="#c">Study Room</a>> </li> <li class="current"><a href="#d">Mix n Match</a>></li> <li><a href="#d">Bathroom</a></li><li class="searchbar"><input type="text" style="width: 140px;"/><button>Search</button></li> </ul> </div> <div class="blueberry" style=""> <ul class="slides" style=""> <li> <div class="banner"> <img class="image1" src="images/banner1.jpg" />  $\langle$ div> $\langle$ p class="description1">  $\langle$ b>1. Lorem ipsum dolor \$299</b> sit amet, consectetur adipiscing elit.<br/>stribule  $\frac{1}{2}$ . Proin lorem sem \$234</b> rhoncus ut aliquet in, mattis tincidunt dui.  $\langle br \rangle \langle br \rangle$ . Pellentesque \$864 $\langle br \rangle$  habitant morbi tristique senectus.  $\langle br \rangle \langle b \rangle$ 4. et netus \$383 $\langle b \rangle$  et malesuada fames ac turpis egestas.  $\langle br \rangle \langle b \rangle$ 5. Suspendisse \$450 $\langle b \rangle$  pellentesque auctor risus a convallis.  $\langle p \rangle$ </li> <li><div class="banner"><img class="image2" src="images/banner2.jpg" /></div>  $\leq p$  class="description2">  $\leq b$ >1. Lorem ipsum dolor \$299 $\leq/b$ > sit amet, consectetur adipiscing elit.  $\langle b \rangle > 2$ . Proin lorem sem \$234 $\langle b \rangle$  rhoncus ut aliquet in, mattis tincidunt dui.  $\langle br \rangle \langle br \rangle$ . Pellentesque \$864 $\langle br \rangle$  habitant morbi tristique senectus.  $\langle br \rangle$  $\langle$ b>4. et netus \$383 $\langle$ b> et malesuada fames ac turpis egestas.  $\langle$ p> $\langle$ li> $\langle$ li> $\langle$ div class="banner"><img class="image3" src="images/banner3.jpg" /></div> <p  $class="description3" > **b** >1. Loren is given a color $299 < **b** is at a meet, consecutive.$ adipiscing elit.  $\langle b \rangle > 2$ . Proin lorem sem \$234 $\langle b \rangle$  rhoncus ut aliquet in, mattis tincidunt dui.  $\langle br \rangle \langle br \rangle$ . Pellentesque \$864 $\langle br \rangle$  habitant morbi tristique senectus.  $\langle br \rangle$  $\langle b \rangle$ 4. et netus \$383 $\langle b \rangle$  et malesuada fames ac turpis egestas.  $\langle br \rangle$   $\langle b \rangle$ 5. Suspendisse \$450</b> pellentesque auctor risus a convallis. </p>></li><li><div class="banner">> class="image4" src="images/banner4.jpg" /></div> </li> <li><div class="banner"><img class="image5" src="images/banner5.jpg" /></div> </li> </ul> <!-- Optional, see options below --> <ul class="pager" style="margin-top: -15px;"> <li><a href="#"> $\leq$ span> $\leq$ /span> $\leq$ /a $\geq$ /li> $\leq$ li> $\leq$ li $\leq$ ahref="#" $\leq$ span $\leq$ /span $\leq$ /a $\geq$ /li $\geq$ li $\leq$ a href="#"><span></span></a>></a></li> <li><a href="#"><span></apan></a></li> <li><a href="#" $>\$ span $>\$  $\frac{1}{2}$ span $>\$  $\frac{1}{2}$  $\lt$  $\frac{1}{2}$  $\lt$  $\frac{1}{2}$   $\lt$  $\frac{1}{2}$   $\lt$   $\lt$  $\frac{1}{2}$   $\lt$   $\lt$  $\frac{1}{2}$   $\lt$  $\lt$  $\frac{1}{2}$ <div class="content"> <div class="sidebar"> <a href="PrinceCatalogue.pdf"><img src="images/catalogueicon.jpg"/></a> <p><br/>b>Spring 2013 Catalogue</b> is now available for download! $\langle \psi \rangle$   $\langle \psi \rangle$   $\langle \psi \rangle$   $\langle \psi \rangle$  table class="productdisplay" border="0">  $\langle \psi \rangle$ <td> <div class="productimage"><img src="images/1.jpg" /></div> <div class="productinfo"> <p class="price">\$299</p> <p class="name">Lorem Ipsum</p> <p class="description">This a where you can read a product description however this is only just a sample</p></div></td></dd></dd></div class="productimage">>

src="images/2.jpg" /> $\le$ /div>  $\le$ div class="productinfo">  $\le$ p class="price">\$299 $\le$ /p> $\le$ p class="name">Lorem Ipsum</p> <p class="description">This a where you can read a product description however this is only just a sample $\langle p \rangle \langle \text{div} \rangle \langle \text{div} \rangle \langle \text{div} \rangle \langle \text{div} \rangle$ class="productimage"><img src="images/3.jpg" /></div> <div class="productinfo"> <p class="price">\$299</p> <p class="name">Lorem Ipsum</p> <p class="description">This a where you can read a product description however this is only just a sample $\langle p \rangle$   $\langle \langle \text{div} \rangle \langle \text{div} \rangle$   $\langle \text{div} \rangle \langle \text{tr} \rangle \langle \text{div} \rangle \langle \text{div} \rangle$  class="productimage"> $\langle \text{img} \rangle$ src="images/4.jpg" / $>\$ /div $>\$ cliv class="productinfo" $>\$ g class="price" $>\$ 299 $\lt$ /p $>\$ g class="name">Lorem Ipsum</p> <p class="description">This a where you can read a product description however this is only just a sample $\langle p \rangle \langle \text{div} \rangle \langle \text{div} \rangle \langle \text{td} \rangle \langle \text{div} \rangle$ class="productimage"> $\leq$ img src="images/5.jpg" /> $\lt$ /div> $\lt$ div class="productinfo"> $\leq$ p class="price">\$299</p> <p class="name">Lorem Ipsum</p> <p class="description">This a where you can read a product description however this is only just a sample $\langle p \rangle$   $\langle \langle \text{div} \rangle \langle \text{div} \rangle$   $\langle \text{td} \rangle$   $\langle \text{td} \rangle$   $\langle \text{div class}$ ="productimage" $>$ img src="images/ 6.jpg" / $>\langle \text{div}\rangle$  < div class="productinfo"> <p class="price">\$299</p> <p class="name">Lorem Ipsum</p> <p class="description">This a where you can read a product description however this is only just a sample $\langle p \rangle \langle \text{div} \rangle \langle \text{div} \rangle \langle \text{div} \rangle \langle \text{div} \rangle \langle \text{div} \rangle$ <div class="productimage"><img src="images/7.jpg" /></div> <div class="productinfo"> <p class="price">\$299</p> <p class="name">Lorem Ipsum</p> <p class="description">This a where you can read a product description however this is only just a sample</p></div> </d>></dd><dd><dd><div class="productimage">> src="images/8.png" /> $\le$ /div> $\le$ div class="productinfo"> $\le$ p class="price">\$299 $\le$ /p> $\le$ p class="name">Lorem Ipsum</p> <p class="description">This a where you can read a product description however this is only just a sample $\langle p \rangle \langle \text{div} \rangle \langle \text{div} \rangle \langle \text{div} \rangle \langle \text{div} \rangle$ class="productimage"> $\leq$ img src="images/9.jpg" /> $\lt$ /div> $\lt$ div class="productinfo"> $\leq$ p class="price">\$299</p> <p class="name">Lorem Ipsum</p> <p class="description">This a where you can read a product description however this is only just a sample</p>  $\langle p \rangle$   $\langle \frac{div}{dx} \rangle$   $\langle \frac{dv}{dx} \rangle$   $\langle \frac{dv}{dx} \rangle$   $\langle \frac{dv}{dx} \rangle$   $\langle \frac{dv}{dx} \rangle$   $\langle \frac{dv}{dx} \rangle$   $\langle \frac{dv}{dx} \rangle$   $\langle \frac{dv}{dx} \rangle$   $\langle \frac{dv}{dx} \rangle$   $\langle \frac{dv}{dx} \rangle$   $\langle \frac{dv}{dx} \rangle$   $\langle \frac{dv}{dx} \rangle$   $\langle \frac{dv}{dx} \rangle$   $\langle \frac{dv}{dx} \rangle$ src="images/10.jpg" /> $\le$ /div> $\le$ div class="productinfo"> $\le$ p class="price">\$299 $\le$ /p> $\le$ p class="name">Lorem Ipsum</p> <p class="description">This a where you can read a product description however this is only just a sample $\langle p \rangle \langle \text{div} \rangle \langle \text{div} \rangle \langle \text{div} \rangle \langle \text{div} \rangle$ class="productimage"> $\leq$ img src="images/11.jpg" /> $\lt$ /div> $\lt$ div class="productinfo"> $\leq$ p class="price">\$299</p> <p class="name">Lorem Ipsum</p> <p class="description">This a where you can read a product description however this is only just a sample $\langle p \rangle$   $\langle \langle \text{div} \rangle \langle \text{div} \rangle \langle \text{div} \rangle \langle \text{div} \rangle$  class="productimage" $\rangle$  $\langle \text{img src}$ ="images/ 12.jpg"  $\rightarrow$  /div> <div class="productinfo"> <p class="price">\$299</p> <p class="name">Lorem Ipsum</p> <p class="description">This a where you can read a product description however this is only just a sample $\langle p \rangle \langle \text{div} \rangle \langle \text{div} \rangle \langle \text{div} \rangle \langle \text{div} \rangle$  $\langle \text{div}\rangle \langle \text{div}\rangle \langle \text{div}\rangle$  class="footer">  $\langle \text{div}\rangle \langle \text{div}\rangle \langle \text{div}\rangle$